The book was found

# **Special Edition Using Microsoft Office Access 2007**

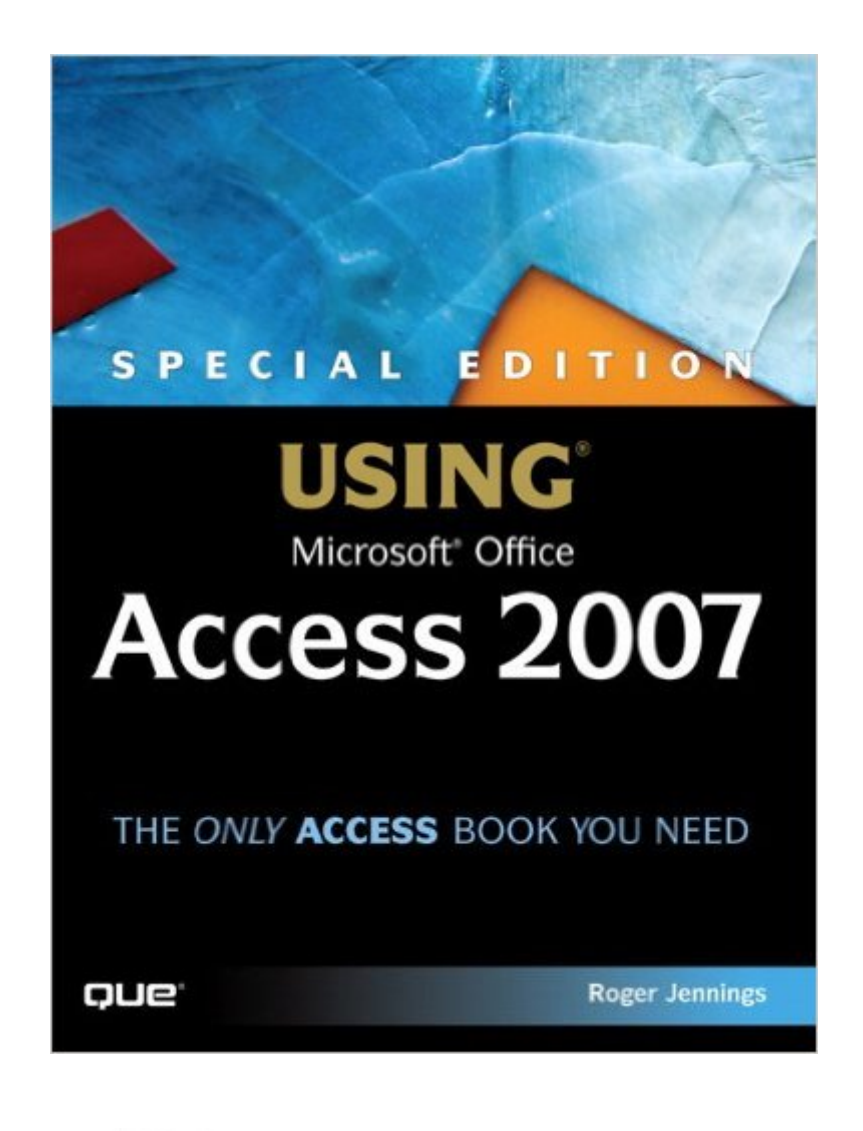

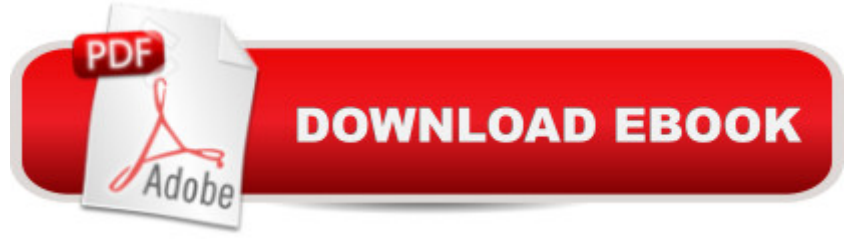

## **Synopsis**

This book offers you comprehensive, information on using the new version of Access. Not only updated for the latest version, new chapters have been added on application automation with Access macros and collaboration with Microsoft SharePoint Team Server, both of which are hot topics. All chapters are updated for the transition from Jet to the new Access database engine. Detailed, step-by-step instructions with icons guide you through Access through table design, data addition, importing data from external sources, query design and execution, and designing data entry forms and printed reports. A FM Introduction I Getting Acquainted with Access 2007 1 Access 2007 for Access 200x Users: Whatâ ™s New 2 Building Simple Tracking Applications 3 Navigating the New Access User Interface II Learning the Fundamentals of Access Databases 4 Exploring Relational Database Theory and Practice 5 Working with Access Databases and Tables 6 Entering, Editing, and Validating Access Table Data 7 Sorting, Finding, and Filtering Data 8 Linking, Importing, and Exporting Data III Transforming Data with Queries and PivotTables 9 Designing Queries for Access Databases 10 Understanding Access Operators and Expressions 11 Creating Multitable and Crosstab Queries 12 Working with PivotTable and PivotChart Views 13 Creating and Updating Access Tables with Action Queries IV Designing Forms and Reports 14 Creating and Using Basic Access Forms 15 Designing Custom Multitable Forms 16 Working with Simple Reports and Mailing Labels 17 Preparing Advanced Reports 18 Adding Graphs, PivotCharts, and PivotTables V Moving to Networked Multiuser Applications 19 Linking Access Front Ends to Access and Client/Server Tables 20 Exploring Access Data Projects and SQL Server 2005 21 Moving from Access Queries to Transact-SQL 22 Upsizing Access Applications to Access Data Projects VI Collaborating with Access Data 23 Importing and Exporting Web Pages 24 Integrating with XML and InfoPath 2007 25 Collaborating with Windows SharePoint Services VII Programming and Converting Access Applications 26 Automating Access Applications with Macros 2007 27 Learning Visual Basic for Applications 28 Handling Events with VBA and Macros 29 Programming Combo and List Boxes 30 Understanding Data Access Objects, OLE DB, and ADO 31 Upgrading 200X Applications to Access 2007 VIII Appendix A Glossary Index

## **Book Information**

Paperback: 1488 pages Publisher: Que Publishing (May 7, 2007) Language: English ISBN-10: 0789735970

Product Dimensions: 7 x 2.4 x 9.1 inches Shipping Weight: 5.2 pounds (View shipping rates and policies) Average Customer Review: 3.9 out of 5 stars $\hat{A}$   $\hat{A}$  See all reviews $\hat{A}$  (25 customer reviews) Best Sellers Rank: #903,863 in Books (See Top 100 in Books) #49 in Books > Computers & Technology > Databases & Big Data > Relational Databases #219 in Books > Computers & Technology > Databases & Big Data > Access #250 in Books > Computers & Technology > Software > Databases

#### **Customer Reviews**

This is the summary review of four Access 2007 books:"Special Edition: Using Access 2007" (Special)"Access 2007 Bible" (Bible)"The missing Manual of Access 2007" (Manual)"Access 2007 for dummies" (Dummies)In sum, the special edition is the best. Buy the special edition. Even you are a fresh beginner on Access.(My story? Well, I read the dummies first. Then looked at Manual, doesn't like it. So I got the bible. Still unsatisfied. Finally, I got the special edition.)I know some basics on Access 2003 and only use Access when Excel is not enough to handle my data. I started with "Access 2007 for dummies" and finished it in a couple of hours. Then I turned to "Access 2007 Bible" and "The missing Manual", the manual is the worst one and the bible just provides basics, well, maybe a bit more than, that the dummies book already covers.The special edition provides more examples and detailed explanation on: Query, Forms, Reports, Pivot table.Not sure about the VBA part.I also like very much the reader-friendly layout and enjoy its "what is in real world" sections at the end of several chapters.This book also provides a good summary of basic database concepts like normalized, the importance of index, joints. The summary is very helpful especially you are a beginner.The cover of the special edition claims that the special edition is the only Access book you need. Well, maybe not the only one, but if you have the special edition, you definitely don't need the Access 2007 Bible, The missing manual and the dummies book.

"Special Edition Using Microsoft Office Access 2007" by Roger Jennings is an adequate Refrence Manual for getting up to speed with the many new features of the product.However, as someone who is an experienced Access developer, I was somewhat disappointed with the depth of knowledge. It had very little VBA reference and few code examples. I would have liked to see a little more insight into collection objects and how to use the attributes and methods.The index was too sparse. Several things that I looked up in the index were not there only to find information later when reading more in depth.I'd say this book caters more to your super user than a developer. It would be good for getting up to speed quickly but lacks the proper depth to make solid applications.

This is the book needed for (USING ACCESS) it states that on the cover...It is a very good in depth, quality(user-frendly) information provider Access 2007 has changed all the rules. Today a simiskilled Access user, can now in very little time, armed with this book, build, complete or modify complete Access data bases.Building indepth data structures for custom applications is a snap by sprinboarding off already created templates and then modifying queries, adding operators and expressions for detailed multilevel structured reports. Get (Mircosoft Office Access 2007 templates (Zac Woodall) Zac climbs the ladder of Access Template creation and modifications)) The new well explained Infopath intergration capabilities are just awesome, we are getting closer to complete intergration of MS Office without a single line of code, and that should be the goal.. The Dashboard building capability for Access, brings to life the ability of Access to create custom applications; endless professional looking designs, without the need for coding.. Programing is less than 100 pages, again the title is USING ACCESSThe MS Access Team and Roger Jennings are bringing this already user frendly Data Base application to a new level with little or no VBA needed.. The book is packed with info, so get out your markers and tabs.

I do not care for this book. I spend more time searching and guessing topics instead of actually learning the basics of the program. Admittedly, I am rusty at Access but I expected to be further along in my progress than where I am at? The layout and content is one of the least helpful study guides that I have ever used. This book is not recommend due to the following:Too much time looking through information I do not wantToo much time searching for things that I needLack of personal progressVery heavy and bulky book

I have to assume this is a good book but I am not going to page through this book page by page to find material. The table of contents is not linked to the contents of the book. As a refernce book the user needs to be able to go to specific parts of the book in an efficient manner. This book does not allow it.

I've used earlier editions of Jennings' Access Special Editions before and as usual find them packed with useful information and well structured for learning about the product. Sometimes I wish there was a manual that covered the top 25 things that most everyone needs to know to use Access in

section. This book has just gotten so very large that I can use it as a free weight instead of going to the gym. Seriously though, my main complaint, as in previous editions is the index. Individual commands are not listed or referenced as such, you have to know where they are used as a group and maybe then you can find them. I have to add a separate index of my own when I finally find what I'm looking for. (Try to find IIf sometime.)

#### Download to continue reading...

Bundle: Illustrated Microsoft Office 365 & Office 2016: Fundamentals, Loose-leaf Version + [MindTap Computing, 1 term](http://ebooksreps.com/en-us/read-book/LJoY5/special-edition-using-microsoft-office-access-2007.pdf?r=N58%2Bm0u7I%2F7lpPrv3XyhNmiQia87cIavrmzzTmdy0uk%3D) (6 months) Printed Access Card ... Office 365 & Office 2016: Introductor Special Edition Using Microsoft Office Access 2007 Microsoft Office PowerPoint 2007: Introductory Concepts and Techniques (Available Titles Skills Assessment Manager (SAM) - Office 2007) Your Office: Microsoft Access 2013, Comprehensive (Your Office for Office 2013) Documents, Presentations, and Workbooks: Using Microsoft Office to Create Content That Gets Noticed- Creating Powerful Content with Microsoft Office Microsoft Surface Pro 4 & Microsoft Surface Book: The Beginner's Guide to Microsoft Edge, Cortana & Mail App on Microsoft Surface Pro 4 & Microsoft Surface Book Take Back Your Life!: Using Microsoft Office Outlook 2007 to Get Organized and Stay Organized (Business Skills) Bundle: New Perspectives Microsoft Office 365 & Office 2016: Introductory, Loose-leaf Version + SAM 365 & 2016 Assessments, Trainings, and Projects with 1 MindTap Reader Multi-Term Printed Access Card Bundle: New Perspectives Microsoft Office 365 & Office 2016: Introductory, Loose-leaf Version + MindTap Computing, 1 term (6 months) Printed Access Card New Perspectives on Microsoft Office 2013 First Course, Enhanced Edition (Microsoft Office 2013 Enhanced Editions) Microsoft Office 2016: A Beginner's Guide to Microsoft Office Microsoft Access 2013, Fast and Easy: A Beginners Tutorial for Microsoft Access 2013 (Get It Done FAST Book 14) Microsoft Office Publisher 2007 For Dummies Formatting Legal Documents With Microsoft Office Word 2007: Tips and Tricks for Working With Pleadings, Contracts, and Other Complex Documents Microsoft Windows Vista, Illustrated Complete (Available Titles Skills Assessment Manager (SAM) - Office 2007) New Perspectives on Microsoft Windows XP, Comprehensive, 2005 Service Pack 2 Update (Available Titles Skills Assessment Manager (SAM) - Office 2007) Microsoft Windows XP: Brief Concepts and Techniques (Available Titles Skills Assessment Manager (SAM) - Office 2007) Microsoft Office Outlook 2007 QuickSteps Teach Yourself VISUALLY Microsoft Office PowerPoint 2007 MICROSOFT OFFICE WORD 2007

#### <u>Dmca</u>